# **Distribution EOLE - Scénario #34743**

# **Qualification 2.9.0 : campagne 2.9.0-rc1**

18/10/2022 10:34 - Joël Cuissinat

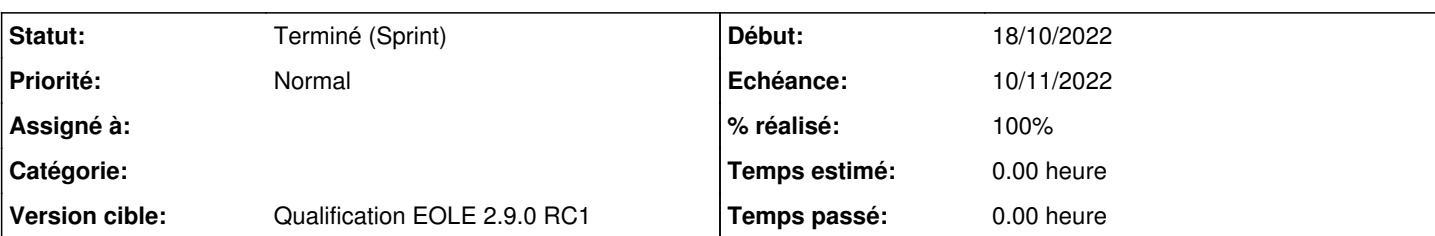

**Description**

Url d'accès à SQUASHTM : <https://dev-eole.ac-dijon.fr/squash/login>

<https://dev-eole.ac-dijon.fr/projects/squash-tm/wiki/Qualif-ci#Ex%C3%A9cution-dune-it%C3%A9ration>

Saisie des demandes liées aux problèmes rencontrés lors de la qualif dans :<https://dev-eole.ac-dijon.fr/issues/34741>

Modèle de demande : <https://dev-eole.ac-dijon.fr/issues/34742>

# **Points d'attention**

- Vérifier que les cas de tests de la suite à exécuter sont bien ordonnés sur le champ **Ref.**
- Bien lire les **pré-requis** ! Dans la plupart des tests, ils contiennent la liste des VM à déployer dans votre espace sur one.eole.lan :
	- si plusieurs templates correspondent au pattern demandé, il faut prendre celui correspondant à la version testée **2.9.0**
	- si un choix est proposé entre Amon+Scribe **OU** AmonEcole, il faut vérifier le **jeu de données** utilisé (dernier champ du bloc "Description")
	- si un test nécessite encore un module **horus**, utiliser sa version **2.7.2**
- Pas de modules Hâpy en 2.9.0
- Outils suivants non portés ou pré-installés sur les modules 2.9.0 :
	- eole-ejabberd
	- o eole-sympa
	- bareos-webui

## **Sous-tâches:**

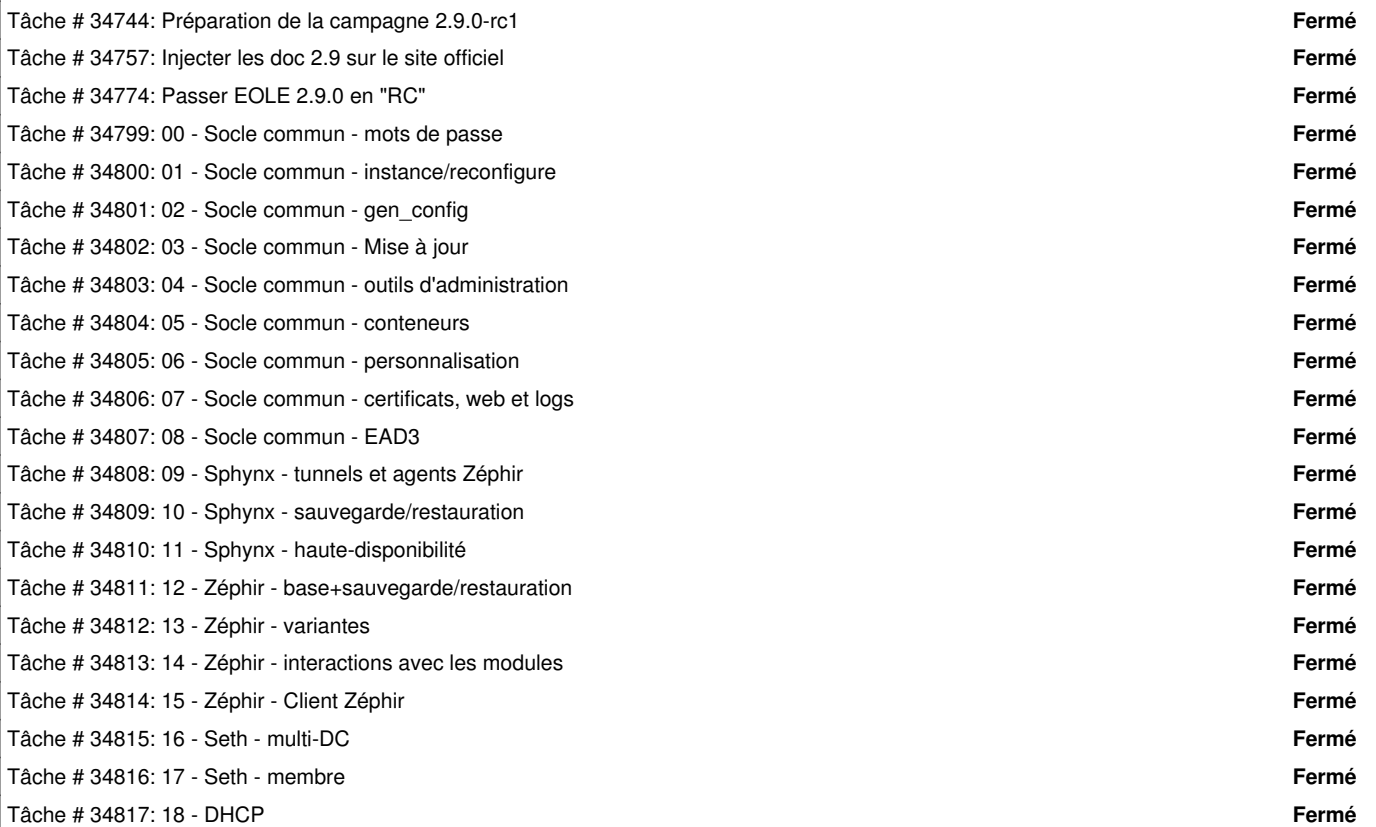

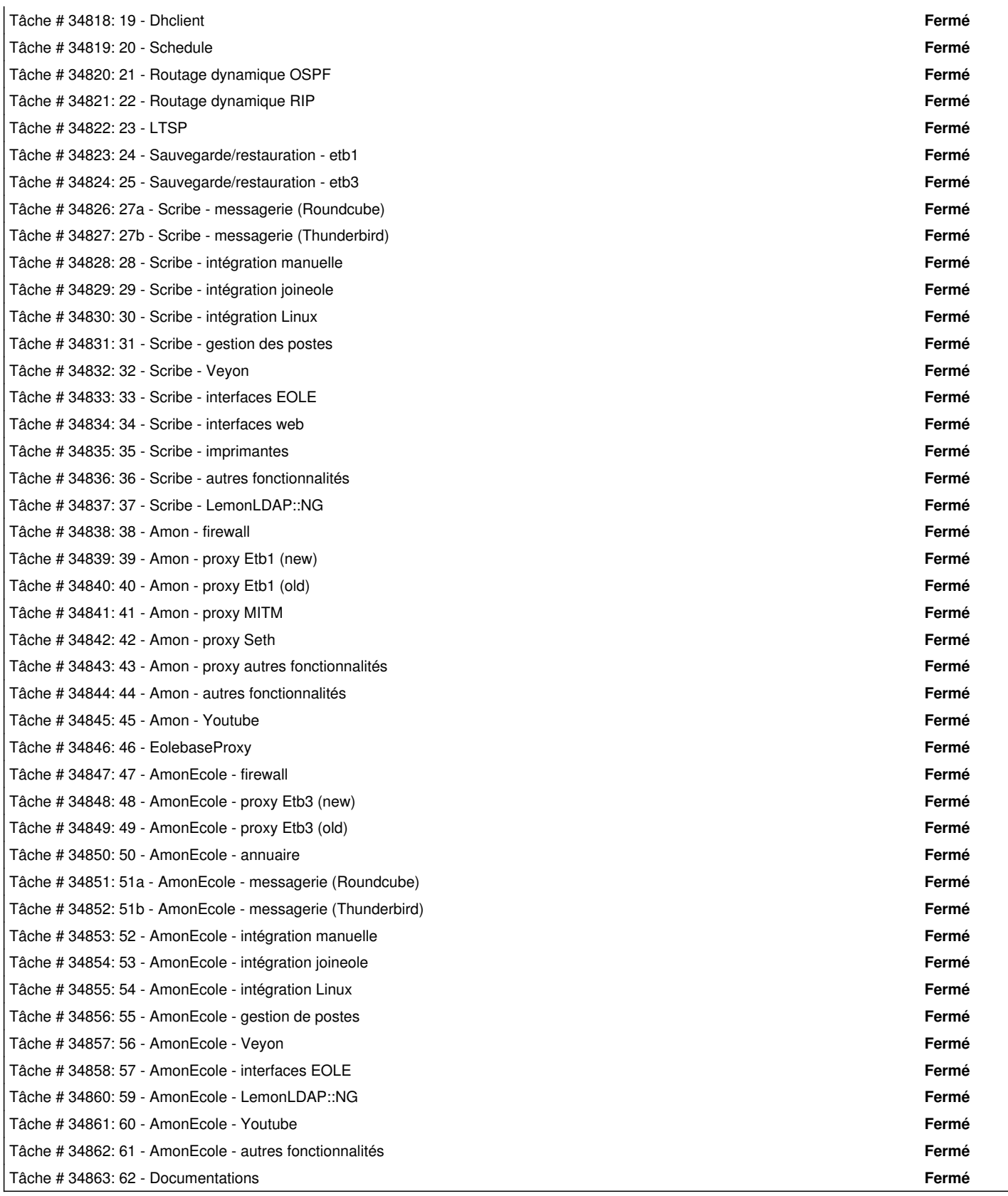

# **Historique**

# **#1 - 18/10/2022 12:50 - Joël Cuissinat**

*- Description mis à jour*

# **#2 - 18/10/2022 12:54 - Joël Cuissinat**

*- Description mis à jour*

### **#3 - 18/10/2022 12:56 - Joël Cuissinat**

*- Description mis à jour*

#### **#4 - 18/10/2022 16:45 - Joël Cuissinat**

*- Description mis à jour*

## **#5 - 21/10/2022 14:53 - Joël Cuissinat**

*- Description mis à jour*

#### **#6 - 24/10/2022 17:27 - Joël Cuissinat**

- *Echéance mis à 04/11/2022*
- *Version cible mis à Livraison MENSR 31/01/2023*
- *Début mis à 03/10/2022*

### **#7 - 07/11/2022 10:14 - Gilles Grandgérard**

*- Description mis à jour*

#### **#8 - 07/11/2022 10:15 - Gilles Grandgérard**

Pour la réservation d'ip : [https://dev-eole.ac-dijon.fr/projects/eole-interne/wiki/Adressage\\_ip](https://dev-eole.ac-dijon.fr/projects/eole-interne/wiki/Adressage_ip) [https://dev-eole.ac-dijon.fr/doc/eolecitests/installation\\_gateway\\_dans\\_one.html](https://dev-eole.ac-dijon.fr/doc/eolecitests/installation_gateway_dans_one.html)

## **#9 - 07/11/2022 10:17 - Joël Cuissinat**

*- Version cible changé de Livraison MENSR 31/01/2023 à Qualification EOLE 2.9.0 RC1*

### **#10 - 15/11/2022 17:36 - Joël Cuissinat**

*- Statut changé de Nouveau à Terminé (Sprint)*